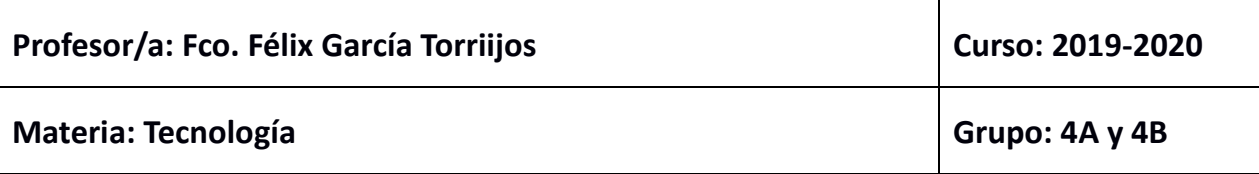

## **Actividades a realizar por el alumnado durante el periodo inicial de suspensión de la actividad docente presencial (del 16 al 27 de marzo del 2020):**

La comunicación a través del profesor, se realizará a través de "classroom". El código de clase sino lo tienes lo debes pedir al profesor por e-mail: [franciscogarcia@institutomediterraneo.es.](mailto:franciscogarcia@institutomediterraneo.es)

Para poder atender todas las dudas, estas se podrán realizar en cualquier momento, pero se debe tener en cuenta que las respuestas a estas dudas se darán en horario de clase.

La 2ª evaluación, consta de dos unidades didácticas:

✓ **UD4 Electrónica:** Esta UD ya está evaluada y terminada, y las notas en breve se subirán a Séneca. Si a algún alumno/a le falta entregar el Cuaderno de ejercicios o entregar alguna actividad de esta unidad, puede escanearla o fotografiarla y mandármela por classroom para que pueda ser evaluada. Hay que tener en cuenta que tendrá penalización por retraso en la entrega.

Las actividades en TinkerCad, son 23 circuitos eléctricos, cuyas imágenes están reflejadas en el blog de tecnología <https://tecnologia.institutomediterraneo.es/electronica> . Las instrucciones para acceder a TinkerCad, las tenéis en classroom, y estas actividades de Tinkercad no debes mandármelas, porque las veo yo en TinkerCad. En teoría ya las habéis hecho en clase.

Si algún/a alumno/a no tiene ordenador, debe realizar un resumen de la unidad del libro, escanearla o fotografiarla y mandármela por classroom, en la tarea de classroom de actividades de Tinkercad.

Si a algún alumno/a no ha hecho el examen de esta unidad, o tiene menos de un 4 en la nota de examen, debe hacer un resumen completo del tema 3 del libro, para recuperar y sacar un 5 como máximo. Los alumnos/as en esta situación serán avisados por classroom.

✓ **UD5 Electrónica digital:** En esta unidad didáctica, si os acordáis, habíamos realizado los ejercicios o actividades del libro hasta la Nº12. Ya sabéis que debéis copiar los enunciados de los ejercicios. Estos ejercicios los tenéis que escanear o fotografiar y mandármelos por classroom en la tarea correspondiente.

Las actividades a realizar en TinkerCad, en esta unidad, son 8 circuitos digitales con puertas lógicas, cuyas imágenes están reflejadas en el blog de tecnología <https://tecnologia.institutomediterraneo.es/electronica-digital> . Las instrucciones para

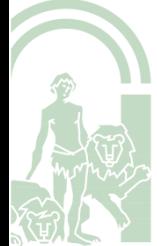

## **JUNTA DE ANDALUCIA**

acceder a TinkerCad, las tenéis en classroom, y estas actividades de Tinkercad no debes mandármelas, porque las veo yo en TinkerCad.

Las actividades con Logisim son dos a realizar, y corresponden al circuito digital de la actividad del libro Nº 12, el primero sin reducir, y el segundo reducido por Karnaugh y las imágenes las tienes en el blog de tecnología. Logisim, es un software gratuito, y lo puedes descargar de classroom, así mismo puedes visitar un enlace de un video tutorial que te adjunto, donde te explica el funcionamiento básico del software Logisim.

También, como nos faltó por impartir algo de teoría, tenéis que hacerme un resumen del vídeo de simplificación de puertas lógicas por Karnaugh que está en el blog de tecnología, tienes además un ejemplo de reducción de puertas lógicas en las imágenes de la actividad 12 de Logisim, con la tabla de la verdad a color, para que lo entiendas mejor.

Si algún/a alumno/a no tuviera ordenador, debe realizar un resumen de la unidad del libro, escanearla o fotografiarla y mandármela por classroom, en la tarea de classroom de actividades de Tinkercad o logisim.

- ✓ **Taller:** En este apartado no hay que hacer nada porque que ya está evaluado y en breve pondré la nota en Séneca. Cuando se terminen los proyectos al final de curso, se pondrá la nota que corresponda. Hay que destacar que la nota de este apartado es evaluación continua, por lo que la nota final será la del final de curso cuando el proyecto esté terminado, y esta sustituirá a todas las notas del taller de cada trimestre.
- ✓ **Cuaderno de taller:** El cuaderno de taller en esta evaluación, debe incluir, los planos de las distintas instalaciones de agua potable y residuales, electricidad,… del proyecto, así como los componentes electrónicos utilizados, y su funcionamiento (ledes, interruptores, resistencia, cables y pilas).

Para los alumnos/as de la casita de muñecas, debéis entrar en la página web de la página de muñecas y acceder a la imagen de la casita de muñecas, y diseñar unos planos de instalaciones de agua potable, residuales, electricidad, … Debéis echarle un poco de imaginación y pensar a ver como lo vais a diseñar. El plano a realizar y las instalaciones no tienen por qué ser exactos. Debéis de citar los componentes electrónicos que debéis utilizar.

Para los alumnos/as que habéis hecho el proyecto del semáforo os dejo el proyecto en el blog de tecnología con los componentes utilizados. Debéis imprimir las hojas de los componentes, y hacerme un proyecto que incluya la memoria (necesidad que cubre, fases de realización del proyecto,…), listado de componentes y herramientas utilizadas y un presupuesto aproximado.

Cuando lo termines debes escanear o fotografiar todo y mandármelo por la tarea específica en classroom.

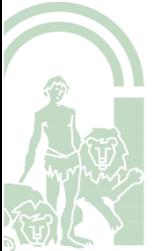